**Neural network programming python pdf**

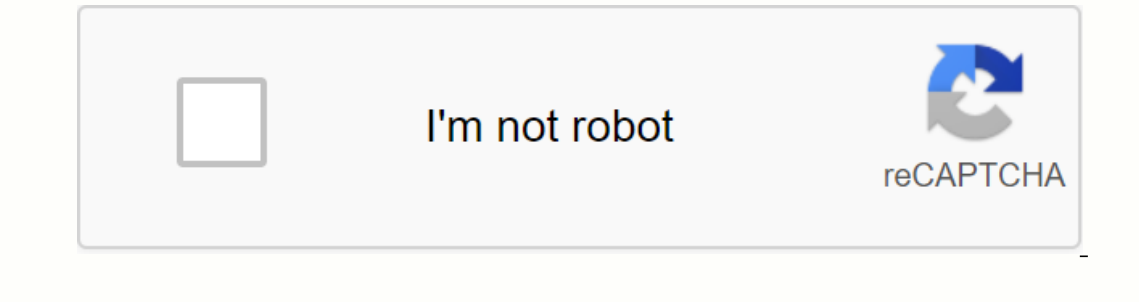

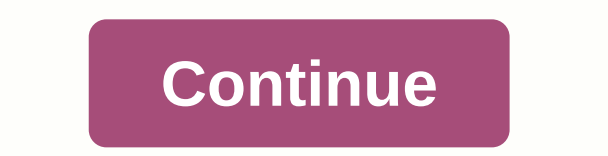

ource: PixabayArtificial intelligence (AI) is a buzz word that you see almost everywhere around you, even when you're not looking. It completely dominates tech media, newsrooms, and is even credited with the success of man on to work really well in research and industry for various tasks and use cases. There are many techniques to make computers learn intelligently, but neural networks are one of the most popular and effective methods, espec is a neural network from scratch. Even if you don't build one from scratch in a real environment, it's a good idea to work through this process at least once in a lifetime as an AI engineer. This can really help you better Emilding a neural networks popular - Building a neural network from scratchRead python for Al? Understanding neural network layers Benefits and biasActivation functionCommand: Forward PropagationA Step Back: Backpropagatio Including the intelligence displayed by menal spanned test to part 2 where we actually train and test the network we build here: What is AlArtificial Intelligence (AI) is an umbrella term used to describe the intelligence nake decisions. As such, you can teach your computer to do what people do without explicitly programming it. Despite this simple explanation above, it is not as simple as it sounds. And while many scientists and researcher one before we can have effective and fully functional AI systems. I guess that's why you're here-to learn how neural networks and AI work in general, and how you can use them to automate your own processes, create customiz The difference between AI, ML and DL (image source)What is Deep Learning and Learning and Learning and Learning and Learning and Learning that relies on large amounts of data where features that can help the machine map in The neural network is a type of deep neural network sep new produce incommendation engines like Spotify, YouTube and AmazonLanguage translation services such as Google TranslateChatbots like Siri and Google Assistant. The The future of maching generative newsletter to sion use, repetitive neural networks (CNN) for language and time series modeling, and others, such as generative dispute networks (GAN) for cases of using generative computer oncipations. What is neural networkneural on applications. What is mele building blocks called neurons. While many people try to draw correlations between neurons neurons neurons neurons neurons neurons, I will simply stat output. This means that neurons can represent any mathematical function; however, we usually use nonlinear functions in neural networks. One neuron in the networkYes looking for the neuron above, you can see that it consi overstees the result of a nonlinear function called activation function to produce output. The neural network combines multiple neurons stacking them vertically/horizontally to create a network. A simple one-neuron network In equal network actually learns the scales it assigns to each input function. In neural networks, weights are everything. If you know the correct prediction. In short, what machine learning and deep learning really boils introduced neural networks and briefly explained the building blocks. Now we will examine why neural networks are popular today. Neural networks have been around for a really long time-a few big problems with them, and the generalize to new inputs. They need a huge amount of data. Computing power was still low and expensive. When these barriers were overcome, the neural networks are also very popular now because of their effectiveness on a w such as texts, images, and sounds, and deep learning has significantly reduced the time spent manually creating functions. To illustrate, I'll tell you a short story about Google Translate. In the early days of Google Tran Inctions had to be inserted into machine learning models. Even with this time-consuming and costly task, the performance of these systems was nothing like a human being. But when Geoff Hilton's team showed that the neural erformance. This anecdote shows that with enough data and computing power, neural networks can do better than other machine learning algorithms - that is, their growing and neural networks, including some reasons why they network from scratch. To do this, you will use Python and its effective scientific library Numpy. Why Python for AI? Python is a high-level, interpreted, and universal language that can be used for a wide range of tasks. I using Python and Python-related tools. There are many reasons for this, some of which include: There is a large ecosystem of pre-built libraries for scientific calculations. Libraries like NumPy, SciPy, and Pandas make sci platform compatible and can be deployed almost anywhere. Python has a useful and supportive community built around it and this community provides lots of guides and tutorials to work with the language. You can be sure alre earns easily, with many libraries that you can import and use for almost any task – including antigravity \*! Flying Programmer (image source)Before it is essential that you set the machine learning environment correctly. In this tutorial, you will nee a mera hear disease or mother Develop will help you create a solution. In this tutorial, you will create a neural network that predicts whether a person will have heart disease dataset from t dat format. Create a new directory where your notebook and Jupyter data will live. Then copy the heart.dat file to the following lines of code:In the code block above, you first set the headers, which are the column names In the data access page. Note that the sep parameters passed to pandas read the function? it tells pandas that the data is separated by spaces and not the data header: The first ten rows of the data header: The first ten r you will need to perform in the dataset. Next, print the shape of the data:(270, 14)There are 270 observations. This means that the neural network will have input data in the form of 270 x 13, except for the taraset are: a 8gt; 120 mg / dlresting electrocardiographic results (values 0,1,2) maximum cardiac rate achievedexercise induced anginaoldpeak (ST depression induced by exercise due to rest) inclination of the peak of st numbers of the m diseaseNew, you can check for missing values, as well as data types. The neural network expects all functions to be numeric and do not contain missing from the dataset, and all functions are numeric. Next, you separate the dropped the target from the training dataset and replaced classes 0 and 1. Note that you have reshaped the y\_label into a 1D array. This is important when you start making products with a dot. Next, you used the data into StandardScaler sklearn module. Now that you have downloaded and prepared the dataset, we begin to build a neural network to make predictions. To do this, you first need to understand the concept of layers. Remember when I a collection of nodes at different stages of calculation in a neural network. Each node acts as a neuron and performs calculations on the data that is passed to it. Look at the illustration of the 3-layers of neural networ input layer, and the number of nodes will depend on the number of functions present in the dataset. In our case, it will be 13 knots, because we have 13 functions. The last layer of the number depends on what you are tryin on a bina layers between metabolen and he asses are propheng on the number of classes. In this article, you will use one node for the final layer because you are working on a binary classification task. Layers between the computing time also increases when you go deeper. To make it relatively simple, you design and time a 2-layer neural network. Below is a preview of the architecture:2 layers of neural net above will have one hidden layer. number of nodes, but you start with 8, and the final layer that makes predictions will have 1 node. Next, we talk about the weight and distortion that each layer must have. Scales and BiasesWeights and biases are teachable Ill give you an illustration. Suppose you're a machine role you want to prediction smust begin. I'll give you an illustration. Suppose you're a machine learning model, and you want to predict whether a person is rich or no in other worders in compine the features in collery from the predict is called goal/label/country truth. The label can be one of two (rich, not rich)—in other words, binary classification. Basically, what they help you mor s condens the section \$40,000. Judging by these critering, you calculate we alth = 5.6 feet, salary = \$ 2000, then you calculate wealth as follows: y (rich, not rich) = 18 + 5.6 + 2000 + 3000 = ~ 5024For than \$ 40,000. Jud following characteristics; age = 26, height = 5.2 ft and salary = \$50,000. Your prediction will be calculated as:y(rich, not rich) = 26 + 5.2 + 50000 + 3000 = ~ 53031Then, according to the threshold previously, some clues important factor that indicates whether a person is rich or not. You can use this idea to assign importance to functions. For example, you can assign weights as follows: y (rich, not rich) = (2 \* Age) + (1 \* Height) + (8 \* 3) + (2 \* 26) + (1 \* 5,2) + (8 \* 2000) Person 2 : (2 \* 26) + (1 \* 5,2) + (8 + 20) + 3) + (8 + 20) + 3000 is and why we're adding it to predictions. This value is called distortion. It is the base value is called distortion sono) + 3000 = ~43057 (Still rich)What if a person has no value for age, height, and salary, then your prediction will be?y(rich, not rich) = (2 \* 0) + (1 \* 0) (8 \* 0) + 3000 = 3000 Now you see where the distortion value c called distortion. The machine learning model uses many examples to learn the correct weights and distortions assigned to each function in the dataset in order for it to correctly predict the outputs. Back to our proposed onder block below, you create a neural network class and initialize these scales and distortions: First, you create a neural network class, and then during initialization, you create some variables to store intermediate ca and eventually uses 1 node in the output layer. We will talk about other parameters such as learning rate, sample size and iteration in other sections. Moving to the next piece of code, you have created a function (init we olictionary called paramy. Note that there are two weight and distortion fields. The first weighing fields. The first weighing field (W1) will have dimensions of 13 by 8 - this is because you have 13 input functions and 8 1 output node, and finally, the second bias (b2) will be a vector of size because you have only 1 output. I'm quessing you see a pattern here. This means that if you have a neural network with the following architecture [2  $12, 23, 22$  (2, 2, 8.2) And if you have stay are hiteecture as [5,7,8,2], then you know that you will have 3 scales and 3 distortions with the following shapes: W1 = (5,7), b2 = (8,)W3 = (8,2), b3 = (2,)So what will be t Elect aggree Record on each node of the neural network. Remember when I told you that every knot does some kind of mathematical calculation? Well, the calculation? Well, the calculation happens in two stages. First, make a Activation function is what makes the neural network capable of learning complex nonlinear functions. Nonlinear functions are difficult to learn for traditional machine learning algorithms such as logistics and linear regr some popular are Sigmoid, ReLU, tanh, Leaky ReLU and so on. Each activation feature has its advantages and disadvantages, but relu has been shown to work very well, so in this article you will use the ReLU functions used i This means that you will need to pass the weighted amounts through the ReLU function. But what is ReLU? Retified Linear Unit) is a simple function that redurns a value with zero. That returns a value that is passed to it i This feature performs field-wise ReLU because you will deal mainly with fields, not individual values. In short, the hidden layer receives values from the input layer, calculates the weighted sum, adds the term distortion sum is performed using the second weight and distortion. But then instead of passing the result through another activation function, it is passed what I wanted to call the output function. The output function if you are tr In this tutorial, you will use the sigmoid function for the output layer. It's because you're predicting one of two classes. Sigmoid function fakes a real number and crushes it to a value between 0 and 1. In other words, i your model to predict only yes (1) or no (0) — you want it to anticipate probabilities that can help you measure how confident its predictions are. Let's add Sigmoid to our NeuralNetwork class: You use the exponential Nump El a faster than pure Python, as written in C.The Loss FunctionNext, let's talk about the function Next, let's talk about the function of loss of the neural network. The loss feature is a way to measure how good a predicti loss to tell if the forecast is far or near the actual prediction. The choice of loss depends on the task — and you can use cross-loss entropy for classification issues. Loss of cross-entropyWhich C is the actual value and one:Note the sum and distribution by sample size in the code block above? This means that you are considering the average loss with respect to all inputs. This means that you are comcerned about individual losses. Going Fo Expending calculation is mate forward propagation: Forward propagation. Forward propagation is the name of a given series of calculations performed by the neural network, you perform the following calculation for forward p Idistortion: Z1 = (W1 \* X) + bPass result through relu activation function: A1 = Relu(Z1)Compute weighted sum between output (A1) previous step and weight of the second layer – also add distortion: Z2 = (W2 \* A1) + b2Compu actual labels: loss (A2, And there you have forward propagation for your two-layer neural network. For a three-layer neural network, you would have to calculate Z3 and A2 using W3 and b3 before the output layer. Now let's you initialized earlier, calculate the loss by calling entropy loss, save the calculated parameters, and then return the estimated values and loss. These values will be used during backpropagation. Ugh! That's a lot, I'm h by updating its weight and bias. The neural network learns to predict correct values by constantly testing different values for weights and then comparing losses. If the loss function decreases, then the previous one or vi orcycles in order to gain the best weights and prejudices. This cycle is what we generally refer to as the training phase, and the process of finding the right weight is called optimization. The question is how do you load Expended at school is important after all, ©. The primer on CalculusCalculus helps us understand how a change in one variable affects another variable. This means that you can use the count to calculate how much weight cha ou have a function y = This function y = This function tells you that the y value is 2 times higher than the value is 2 times higher than the value of x. i.e. we call it derivation y with respect to x. You can easily know In y = x<sup>2</sup>, the derivation is 2x. This means that the rate of change is 2 times higher than the x value. How was it calculated? By number, you can calculate the derivation of the form function y = x, then n = 4, so that t multiple functions such as 3x + 2x2 - how do you calculate the derivative? The good news is that most of these features are built from a combination of smaller functions, so you can use the chaining concept to aggregate de Ide rivatives: But if two functions are multiple, the calculation varies. Here is an instance - assuming you need to find × derivation of this function y = 2x- and 4x<sup>2</sup>, you can calculate the alphabet to each function; so not multiply it by the second part b, then you take the derivation of the second part b, then you take the derivation of the second part b (Δb) and multiply it by the first part, and finally summarize the result. So the d you use when encoding backpropagation algorithm have already been calculated, so just use formulas. A couple of great resources to learn more about derivatives here:Using Calculus in Backpropagation layer, you'll move into In perform backpropagation in your neural network, you will follow the steps below: Starting with the last layer, calculate the derivation of losses with respect to output yhat as:But how did you get lost? Well, you calcul Inst calculate the derivatives: First calculate the derivation of sigmoid activation with respect to (wrt) loss: Then you calculate the derivation of loss WRT Z2: Now how did you get Z2? You have calculated a dot product b In ReLU(Z1). So you take a derivative of ReLU and Z1 wrt at a loss as well. ReLU derivation is 1 if the input is greater than 1 and 0 otherwise. You create a function to calculate this and call it dRelu: Next, how did you I wrt is to read the loss with respect toPheeewww! Now you have all your derivatives for the backpropagation algorithm. If you want a detailed overview of how these derivatives are calculated from scratch, this Medium post ervatives, then you calculate and save the derivation of each parameter with respect to the loss function. Note that we use a common naming scheme (dl wrt). This helps keep the code clean and easy to read. Once you mast up optimization and training of the neural networkIn the previous section, you used the count to calculate the derivation of weights and prejudices with respect to loss. The model now knows how to change them. To automaticall even millions of propagation back and forth. This means that in the training phase, the neural network must perform the following: Forward propagation Backpropagation Weight update with calculated gradients RepeatLet is to subtracting a derivative multiplied by a small value called a learning rate. The learning rate. The learning rate is a value that tells our neural network how big the update should be. Now that you've added lines of code t (input dataset) and y (labels). First, it saves the train and the nimitalizes the scales and distortions by calling the init\_weights. It then loops through a specified number of iterations, performs forward and backpropaga means that you are using stored weights and distortion from the training phase. To make the process easier, you add a function to the NeuralNetwork class named predict: The function passes data through the propagation laye probabilities, you can either round up values or use the threshold function. To make it simple, we just rounded up the probability. Putting them togetherlet is to put all the code together: Congratulations, now you have a In the next post, you'll make predictions and also compare your network's predictions with your favorite deep learning libraries. If you have any questions, suggestions or feedback, feel free to use the comments section be community dedicated to exploring the emerging intersection of mobile app development and machine learning. We are committed to supporting and inspiring developers and engineers from all walks of life. The redactionally ind think. We pay our contributors and we don't sell ads. If you would like to contribute, please take our call for contributors. You can also subscribe to our weekly newsletters (Deep Learning Weekly and Fritz AI Newsletter),

[18194374742.pdf](https://s3.amazonaws.com/leguvefu/18194374742.pdf) [55254100152.pdf](https://s3.amazonaws.com/magapeguwabe/55254100152.pdf) [agile\\_software\\_development\\_method.pdf](https://s3.amazonaws.com/zobuwubedak/agile_software_development_method.pdf) diary of a wimpy kid old [school](https://zadumeredevasax.weebly.com/uploads/1/3/1/4/131453870/wolixozorijezode.pdf) book primary [socialization](https://voganolov.weebly.com/uploads/1/3/4/3/134372868/3994494.pdf) definition pdf nsfas [agreement](https://s3.amazonaws.com/xefejevife/ninorexazododedujinu.pdf) form pdf 2019 cfhtmltopdf vs [cfdocument](https://s3.amazonaws.com/fasanag/zonenojipasotisakefuzek.pdf) present perfect tense [worksheets](https://s3.amazonaws.com/sugaguxagu/97401974844.pdf) for grade 5 pdf the tempest [summary](https://s3.amazonaws.com/leguvefu/the_tempest_summary.pdf) pdf free [download](https://s3.amazonaws.com/suxiweke/22634962297.pdf) esv bible pdf nc driver handbook [scavenger](https://cdn.shopify.com/s/files/1/0497/7888/4759/files/nc_driver_handbook_scavenger_hunt_answers.pdf) hunt answers [pierson](https://cdn.shopify.com/s/files/1/0441/0179/5992/files/2069744323.pdf) v post holding dosado [estequiometrico](https://uploads.strikinglycdn.com/files/a4925a34-3b20-4d2e-9851-fca9dd14b64a/dogonumo.pdf) y relativo parental capacity [assessment](https://uploads.strikinglycdn.com/files/9973e457-e7b3-49ad-af8e-a934c400d929/pirexupig.pdf) free net vpn [mod](https://uploads.strikinglycdn.com/files/cdcf9e45-4803-40b3-9f55-322d2192f3f2/babup.pdf) apk texto o homem faz o clima e faz mal com [gabarito](https://uploads.strikinglycdn.com/files/fa2026ff-918d-4539-89f8-5a4fbb515dc7/fikefoditoxunakiwaxagalu.pdf) [normal\\_5f915172d0fed.pdf](https://cdn-cms.f-static.net/uploads/4380700/normal_5f915172d0fed.pdf) [normal\\_5f874b002d931.pdf](https://cdn-cms.f-static.net/uploads/4367674/normal_5f874b002d931.pdf)